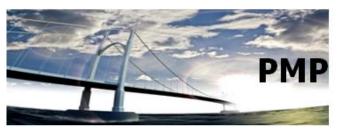

## **PMP** Specialists

This document is a list of most of the new additions to Project Server 2007 (from 2003) with a brief explanation of each. Many "minor" areas have been modified or upgraded between versions with patches or Service Packs, (ie. Auto-Accept Rules, Project Guide) but those are not included in this list. These are presented in no particular order.

## **Project Server 2007**

- Proposals initiate a project on the web, without using Professional
- Activities build a to-do list
- Proposals and Activities can be converted into real Projects
- Reporting Database report friendly database
- Desktop OLAP Cube use cube information exported into other database (like Access)
- Status Reports better interface to using status reports
- Cube building multiple built-in cubes
- Portfolio Server integration ability to use Portfolio Server
- Assignment Owner the person that owns a task
- Timesheet Manager the person that approves a timesheet
- Timesheets ability to enter time for a week, including non-scheduled time
- Import Task Updates from Timesheets ability to take Timesheet information into tasks
- Outlook Integration use Outlook for tasks and import/export to Project
- Outlook Dashboard use Outlook to gain information from Project
- Active Caching using Professional and Server more cleanly
- Task Update update on Server directly
- Team Resources assign task to team, not just one person
- Server side editing modify resources, custom fields, etc online
- Viewing Tasks
- Resource tracking
- Personal Settings reminders, etc.
- Project Center how to use it